**Dispõe sobre os lançamentos relativos às obrigações previstas no RICMS, considerando o Decreto 47.547/2018, nas hipóteses da complementação e da restituição do ICMS devido por substituição tributária em razão da não definitividade da base de cálculo presumida.**

# **Objetivo:**

Este manual tem o objetivo de detalhar os procedimentos a serem adotados pelos contribuintes mineiros na Escrituração Fiscal Digital – EFD – nos casos de complementação e de restituição do ICMS devido por substituição tributária – ICMS ST – em razão da não definitividade da base de cálculo presumida.

**Orientações para o lançamento:**

*\*\*Vid[e Manual introdutório para lançamentos e ajustes na Escrituração Fiscal Digital](http://www5.fazenda.mg.gov.br/spedfiscal/files/Manual_Introdutorio_para_Lancamentos_e_Ajustes_na_EFD_MG.pdf)*

**A) Hipótese de complementação do ICMS ST quando o contribuinte mineiro promover operação interna de venda a consumidor final em montante superior à base de cálculo presumida utilizada para o cálculo do ICMS ST da mesma mercadoria (Art. 31-A da Parte 1 do Anexo XV do RICMS):**

Neste caso, conforme prevê o art. 31-F, o contribuinte emitirá, ao final do período de referência, Nota Fiscal Eletrônica – NF-e – em seu próprio nome contendo, nos campos próprios, as seguintes indicações, vedada qualquer indicação no campo destinado ao destaque do imposto:

a) como natureza da operação: "Complemento de ICMS ST – Aspecto quantitativo";

b) como CFOP, o código 5.949;

c) no grupo "Dados do Produto", uma linha contendo o valor a ser complementado a título de ICMS ST e, quando for o caso, outra linha contendo o valor a ser complementado a título de adicional de alíquota devido ao Fundo de Erradicação da Miséria – FEM;

d) no campo Informações Complementares da nota fiscal, o período ao qual a complementação se refere.

O contribuinte mineiro deve lançar os dados da NF-e no registro "C100" e demais registros filhos exigidos pela legislação e complementar o lançamento com os registros C195 e C197, conforme abaixo:

## **A.1) Escrituração do valor a ser complementado a título de ICMS ST (adicionado do complemento do FEM, se for o caso):**

#### **Registro de Saída.**

Observações do lançamento:

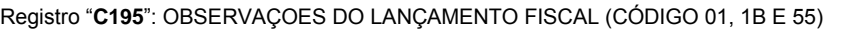

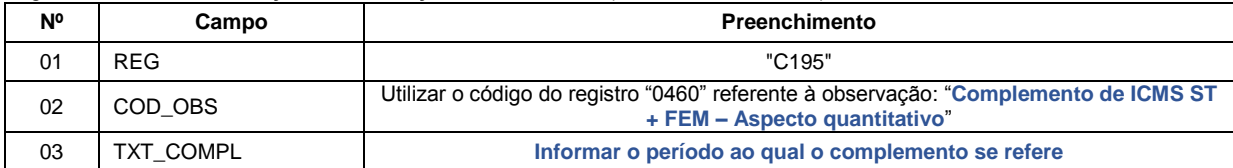

Registro do **Débito** referente ao valor do complemento do **ICMS ST** (adicionado do complemento do FEM, se for o caso) mediante lançamento de "**Ajuste de Documento**", considerando o valor total da Nota Fiscal emitida nos termos acima:

Código de Ajuste de Documento a ser utilizado (C197  $\rightarrow$  "COD AJ"):

**MG41000015** (Outros débitos; Op.ST; Resp.: Própria; Apur.: A apurar; Mercadoria; Complemento de ICMS ST + FEM – Aspecto quantitativo)

Registro "**C197**": OUTRAS OBRIGAÇÕES TRIBUTÁRIAS, AJUSTES E INFORMAÇÕES DE VALORES PROVENIENTES DE DOCUMENTO FISCAL.

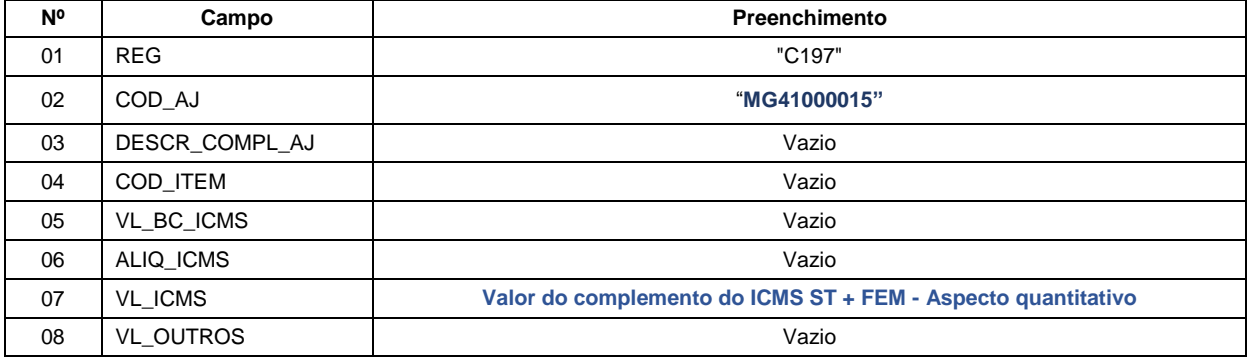

**Reflexo no Bloco E – Registro E210** – Apuração do ICMS - Substituição Tributária (E200 --> CAMPO 02 - "UF"  $=$  "MG"):

Estes valores devem ser acumulados no campo 10 - "VL AJ DEBITOS ST".

**Observação**: Na DAPI, o valor total deste débito deve ser lançado no campo 77.1 (Outros Débitos) do Quadro VII – ICMS – Substituto Tributário.

## **A.2) Orientação complementar no caso de haver parcela do FEM adicionado ao ICMS ST:**

## **A.2.1) Escrituração do estorno da parcela referente ao adicional de alíquota devido ao FEM adicionado ao ICMS ST, se houver:**

Considerando que o valor total do ICMS/ST + FEM foi levado a débito na apuração do ICMS ST, conforme lançamento anterior, efetuar o registro do **Estorno do Débito** da parcela referente ao valor do FEM mediante lançamento de "**Ajuste de Documento**"**,** na apuração do ICMS ST (Registro E210):

Código de Ajuste de Documento a ser utilizado (C197  $\rightarrow$  "COD AJ"):

## **MG21000018** (Estorno de débito; Op.ST; Resp.: Própria; Apur.: A apurar; Mercadoria; Fundo de Erradicação da Miséria – FEM - adicionado ao ICMS/ST)

Registro "**C197**": OUTRAS OBRIGAÇÕES TRIBUTÁRIAS, AJUSTES E INFORMAÇÕES DE VALORES PROVENIENTES DE DOCUMENTO FISCAL.

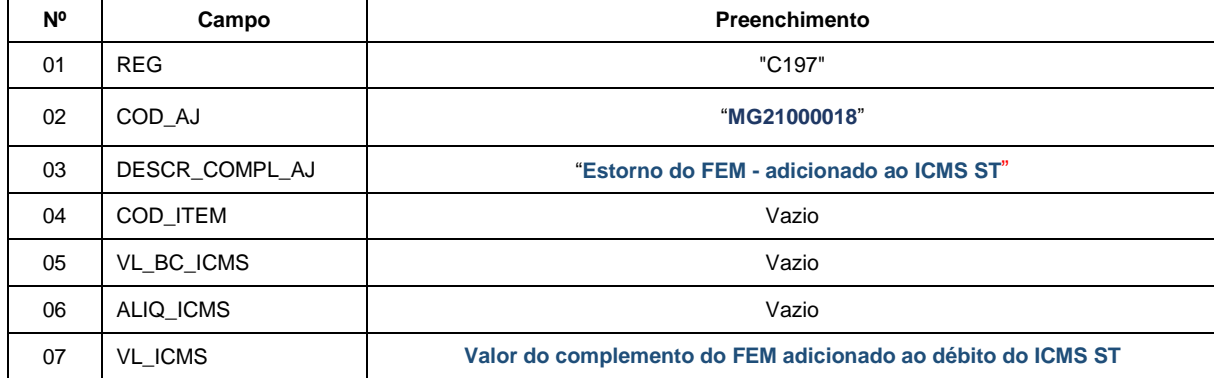

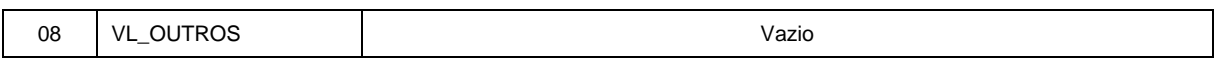

## **Reflexo no Bloco E – Apuração do ICMS - Substituição Tributária (E200 CAMPO 02 "UF" = "MG"):**

Estes valores devem ser acumulados no campo 07 - "VL\_AJ\_CREDITOS\_ST" (Valor total dos ajustes a crédito de ICMS ST, provenientes de ajustes do documento fiscal) **do Registro E210** – Apuração do ICMS - Substituição Tributária.

**Lançamento na DAPI** – O valor do estorno de débito da parcela referente ao FEM deve ser totalizado no campo 82.1 – Estorno devido ao FEM do Quadro VII – ICMS – Substituto Tributário.

#### **A.2.2) Escrituração do valor do complemento referente ao adicional de alíquota devido ao FEM, se houver:**

Neste caso, em que o débito referente ao complemento do valor do FEM que foi agregado ao débito total do complemento do ICMS ST, efetuar um lançamento de "**Ajuste de Documento Informativo**", que irá auxiliar na totalização do débito de FEM que serão considerados na apuração "extra EFD" a ser feita pelo contribuinte, e, **ao final do período,** se for apurado saldo devedor, será lançado como **"Débito Especial de FCP/FEM (ST)"** no registro E210, mediante lançamento de **"Ajuste de Apuração" (E220)**, conforme descrito no item 2.3 do "[Manual de Escrituração FEM](http://www.sped.fazenda.mg.gov.br/spedmg/export/sites/spedmg/efd/downloads/EFD-Manual-de-Escrituracao-FEM-v.2017.03.pdf)":

Código de Ajuste de Documento a ser utilizado (C197  $\rightarrow$  "COD AJ"):

**MG91000018** (Informativo; Op.ST; Resp.: Própria; Apur.: A apurar; Mercadoria; Débitos do período do Fundo de Erradicação da Miséria – FEM - adicionado ao ICMS/ST)

REGISTRO "**C197**": OUTRAS OBRIGAÇÕES TRIBUTÁRIAS, AJUSTES E INFORMAÇÕES DE VALORES PROVENIENTES DE DOCUMENTO FISCAL.

| <b>N°</b> | Campo            | Preenchimento                                               |
|-----------|------------------|-------------------------------------------------------------|
| 01        | <b>REG</b>       | "C197"                                                      |
| 02        | COD AJ           | "MG91000018"                                                |
| 03        | DESCR COMPL AJ   | "Débito do FEM - adicionado ao ICMS ST"                     |
| 04        | COD ITEM         | Vazio                                                       |
| 05        | VL BC ICMS       | Vazio                                                       |
| 06        | ALIQ ICMS        | Vazio                                                       |
| 07        | <b>VL ICMS</b>   | Valor do complemento do FEM adicionado ao débito do ICMS ST |
| 08        | <b>VL OUTROS</b> | Vazio                                                       |

**Reflexo no Bloco E da EFD:** Ajustes informativos não causam reflexos nos valores dos campos no Bloco E.

**Observação**: Ao final do período, o valor **apurado** do FEM adicionado ao ICMS ST deve ser informado no campo 82.2 da DAPI – Fundo de Erradicação da Miséria – FEM a recolher do Quadro VII – ICMS – Substituto Tributário.

## **A.3) Orientação complementar para o caso de emissão extemporânea, ou escrituração extemporânea, da NF-e prevista no art. 31-F:**

Neste caso, os débitos correspondentes ao complemento do ICMS ST e ao complemento do FEM, se houver, estarão sujeitos a acréscimos legais e não podem ser lançados na conta corrente de apuração do imposto, sendo considerados "Débitos Especiais".

Assim, o contribuinte mineiro deve efetuar os seguintes lançamentos na EFD:

#### **A.3.1) Escrituração do "Débito Especial" referente ao complemento do ICMS ST:**

#### **Registro de Saída.**

Observações do lançamento:

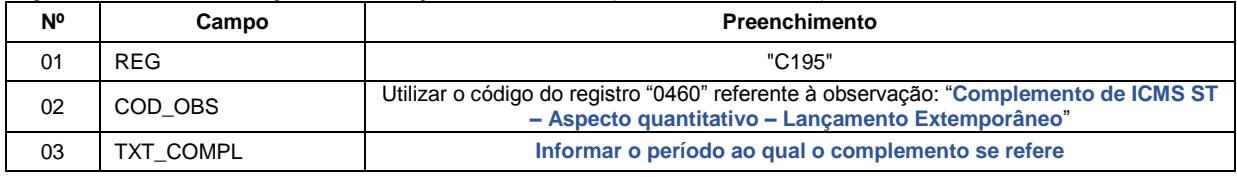

Registro "**C195**": OBSERVAÇOES DO LANÇAMENTO FISCAL (CÓDIGO 01, 1B E 55)

Registro do **Débito Especial** referente ao valor do complemento do **ICMS ST** mediante lançamento de "**Ajuste de Documento**", considerando o valor total da parcela do complemento do ICMS ST informado no respectivo item da NF-e emitida nos termos acima:

Código de Ajuste de Documento a ser utilizado (C197  $\rightarrow$  "COD\_AJ"):

**MG71010011** (Débitos especiais; Op.ST; Resp.: Própria; Apur.: Recolhimento Espontâneo; Mercadoria; Complemento de ICMS ST – Aspecto quantitativo – Lançamento Extemporâneo.)

Registro "**C197**": OUTRAS OBRIGAÇÕES TRIBUTÁRIAS, AJUSTES E INFORMAÇÕES DE VALORES PROVENIENTES DE DOCUMENTO FISCAL.

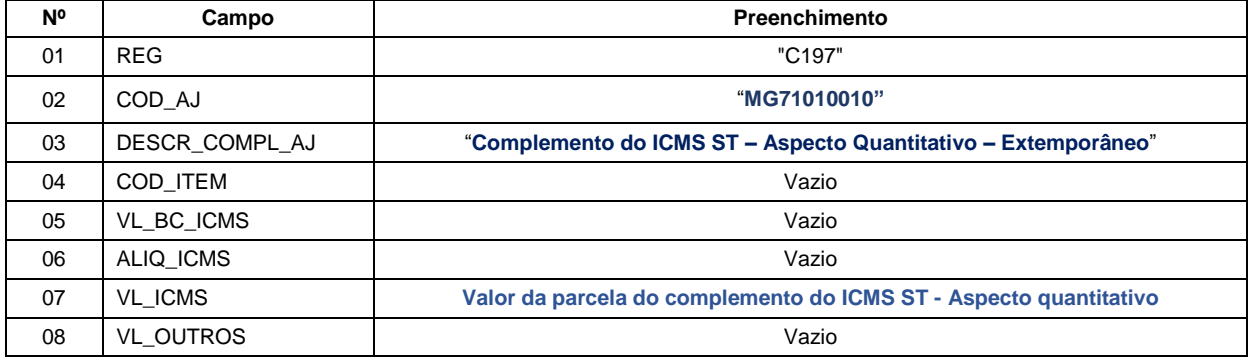

**Reflexo no Bloco E – Registro E210** – Apuração do ICMS - Substituição Tributária (E200 --> CAMPO 02 - "UF" = "MG"):

Estes valores devem ser acumulados no campo 15 – "DEB\_ESP\_ST".

**Observação**: Na DAPI, o valor total deste débito deve ser lançado no campo 107 (Débito Extemporâneo) do Quadro IX – Obrigações do Período.

#### **A.3.2) Escrituração do "Débito Especial" referente ao valor do complemento referente ao adicional de alíquota devido ao FEM, se houver:**

#### **Registro de Saída.**

Observações do lançamento:

Registro "**C195**": OBSERVAÇOES DO LANÇAMENTO FISCAL (CÓDIGO 01, 1B E 55)

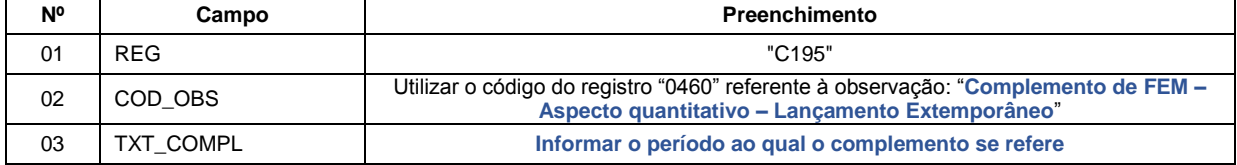

Registro do **Débito Especial** referente ao valor do complemento do **FEM** mediante lançamento de "**Ajuste de Documento**", considerando o valor total da parcela do complemento do FEM informado no respectivo item da NF-e emitida nos termos acima:

Código de Ajuste de Documento a ser utilizado (C197  $\rightarrow$  "COD AJ"):

**MG71010021** (Débitos especiais; Op.ST; Resp.: Própria; Apur.: Recolhimento Espontâneo; Mercadoria; Complemento de FEM – Aspecto quantitativo – Lançamento Extemporâneo)

Registro "**C197**": OUTRAS OBRIGAÇÕES TRIBUTÁRIAS, AJUSTES E INFORMAÇÕES DE VALORES PROVENIENTES DE DOCUMENTO FISCAL.

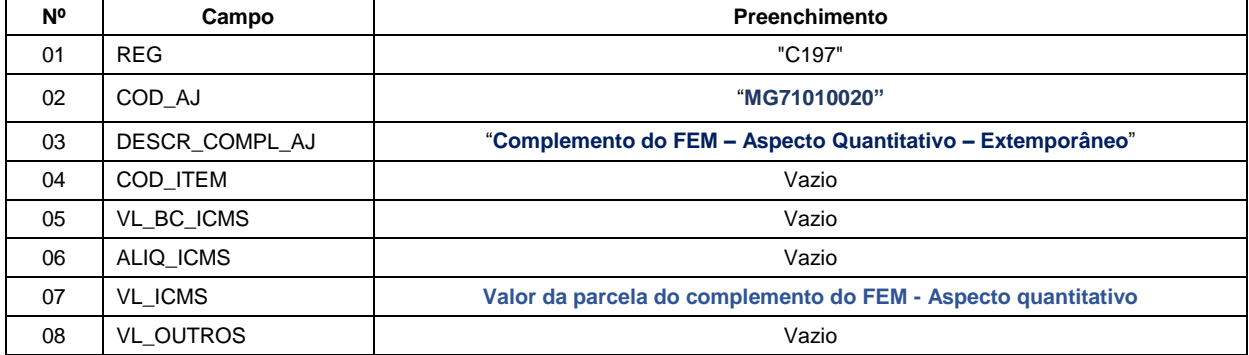

**Reflexo no Bloco E – Registro E210** – Apuração do ICMS - Substituição Tributária (E200 --> CAMPO 02 - "UF"  $=$  "MG"):

Estes valores devem ser acumulados no campo 15 – "DEB\_ESP\_ST".

**Observação**: Na DAPI, o valor total deste débito deve ser lançado no campo 110.1 (Total do FEM antecipado/Extemporâneo) do Quadro IX – Obrigações do Período.

**B) Hipótese de restituição do ICMS ST quando o contribuinte mineiro promover operação interna de venda a consumidor final em montante inferior à base de cálculo presumida utilizada para o cálculo do ICMS ST da mesma mercadoria (Art. 31-C da Parte 1 do Anexo XV do RICMS):**

Neste caso, conforme prevê o art. 31-F, o contribuinte emitirá NF-e em seu próprio nome contendo, nos campos próprios, as seguintes indicações, vedada qualquer indicação no campo destinado ao destaque do imposto:

a) como natureza da operação: "Restituição de ICMS ST – Aspecto quantitativo";

b) como CFOP, o código 1.603;

c) no grupo "Dados do Produto", uma linha contendo o valor a ser restituído a título de ICMS ST e, quando for o caso, outra linha contendo o valor a ser restituído a título de adicional de alíquota devido ao FEM;

d) no campo Informações Complementares da nota fiscal, o período ao qual a restituição se refere.

O contribuinte mineiro deve lançar os dados da NF-e no registro "C100" e demais registros filhos exigidos pela legislação e complementar o lançamento com os registros C195 e C197, conforme abaixo:

#### **B.1) Escrituração do valor a ser restituído a título de ICMS ST:**

#### **Registro de Entrada.**

Observações do lançamento:

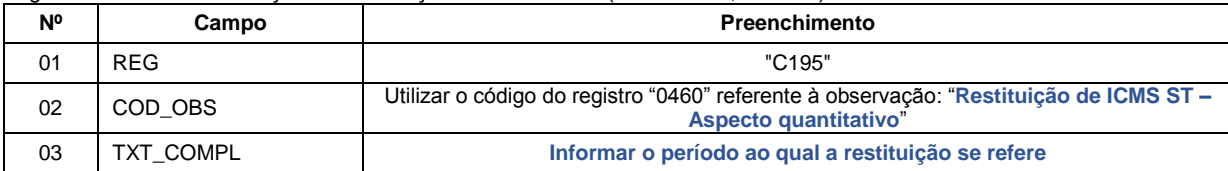

Registro "**C195**": OBSERVAÇOES DO LANÇAMENTO FISCAL (CÓDIGO 01, 1B E 55)

Registro do **Crédito** referente ao valor da restituição do **ICMS ST** mediante lançamento de "**Ajuste de Documento**", conforme respectivo item da Nota Fiscal emitida nos termos acima:

Códigos de Ajuste de Documento a serem utilizados (C197  $\rightarrow$  "COD AJ"):

**MG11000015** (Outros créditos; Op.ST; Resp.: Própria; Apur.: A apurar; Mercadoria; Rest. ICMS ST - Aspecto quantitativo )

Registro "**C197**": OUTRAS OBRIGAÇÕES TRIBUTÁRIAS, AJUSTES E INFORMAÇÕES DE VALORES PROVENIENTES DE DOCUMENTO FISCAL.

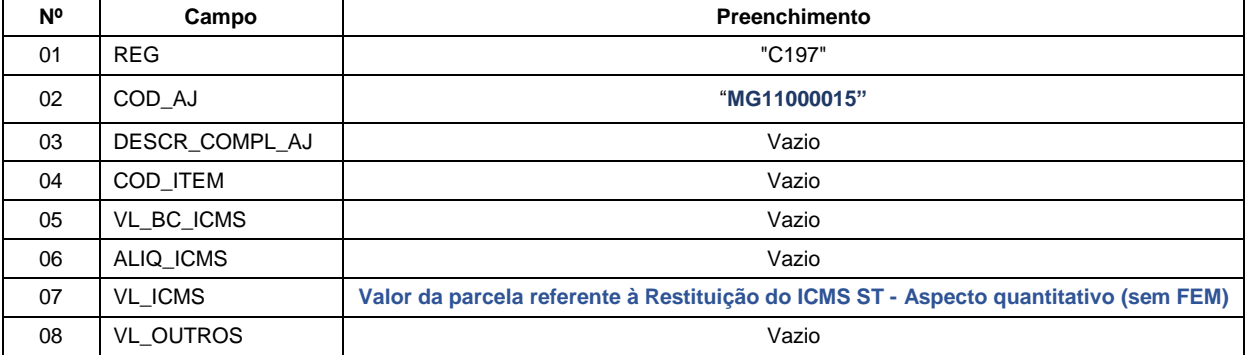

**Reflexo no Bloco E – Registro E210** – Apuração do ICMS - Substituição Tributária (E200 --> CAMPO 02 - "UF" = "MG"):

Estes valores devem ser acumulados no campo 07 - "VL AJ CREDITOS ST".

**Observação**: Na DAPI, o valor deste crédito deve ser lançado no campo 80 (Devolução/Outros Créditos) do Quadro VII – ICMS – Substituto Tributário.

#### **B.2) Escrituração do valor a ser restituído referente ao adicional de alíquota devido ao FEM, se houver:**

O crédito referente à restituição do valor do adicional de alíquota devido ao **FEM**, quando for o caso, será feito conforme previsto no "[Manual de Escrituração FEM](http://www.sped.fazenda.mg.gov.br/spedmg/export/sites/spedmg/efd/downloads/EFD-Manual-de-Escrituracao-FEM-v.2017.03.pdf)":

#### **Registro de Entrada.**

Observações do lançamento:

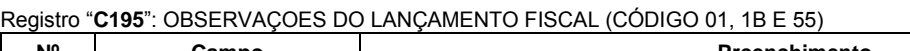

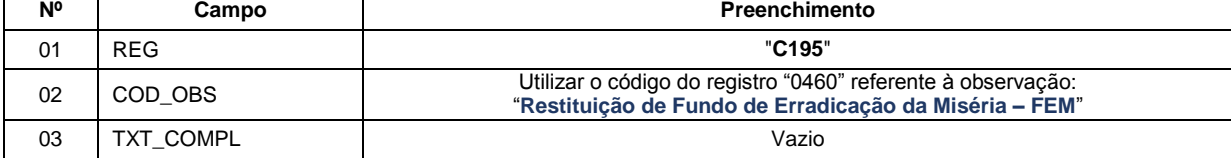

Lançamento relativo ao crédito de restituição do FEM:

Neste caso, efetuar um lançamento de "**Ajuste de Documento Informativo**" que irá auxiliar na totalização dos créditos de FEM que serão considerados na apuração "extra EFD" a ser feita pelo contribuinte, e, **ao final do período,** se apurado saldo devedor, este será lançado como **"Débito Especial de FCP/FEM"** no registro E210, mediante lançamento de **"Ajuste de Apuração" (E220)**, conforme descrito no item 2.3 do "[Manual de](http://www.sped.fazenda.mg.gov.br/spedmg/export/sites/spedmg/efd/downloads/EFD-Manual-de-Escrituracao-FEM-v.2017.03.pdf)  [Escrituração FEM](http://www.sped.fazenda.mg.gov.br/spedmg/export/sites/spedmg/efd/downloads/EFD-Manual-de-Escrituracao-FEM-v.2017.03.pdf)":

Código de Ajuste de Documento a ser utilizado (C197  $\rightarrow$  "COD AJ"):

**MG91000218** (Informativo; Op.ST; Resp.: Própria; Apur.: A apurar; Mercadoria; Créditos do período do Fundo de Erradicação da Miséria - FEM - adicionado ao ICMS/ST)

REGISTRO "**C197**": OUTRAS OBRIGAÇÕES TRIBUTÁRIAS, AJUSTES E INFORMAÇÕES DE VALORES PROVENIENTES DE DOCUMENTO FISCAL.

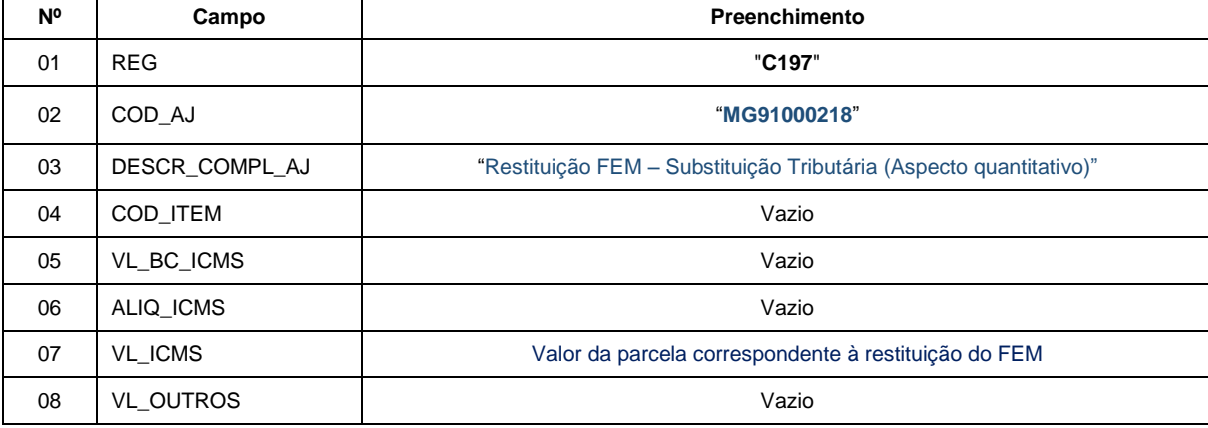

**Reflexo no Bloco E da EFD:** Ajustes informativos não causam reflexos nos valores dos campos no Bloco E.

**Observação**: Ao final do período, o valor **apurado** do FEM adicionado ao ICMS ST deve ser informado no campo 82.2 da DAPI – Fundo de Erradicação da Miséria – FEM a recolher do Quadro VII – ICMS – Substituto Tributário.